# **QGIS Application - Feature request #12961**

## **"Import vector layer" (DB Manager): Misleading option "Drop existing table"**

*2015-06-14 03:26 AM - Paul Kanelli*

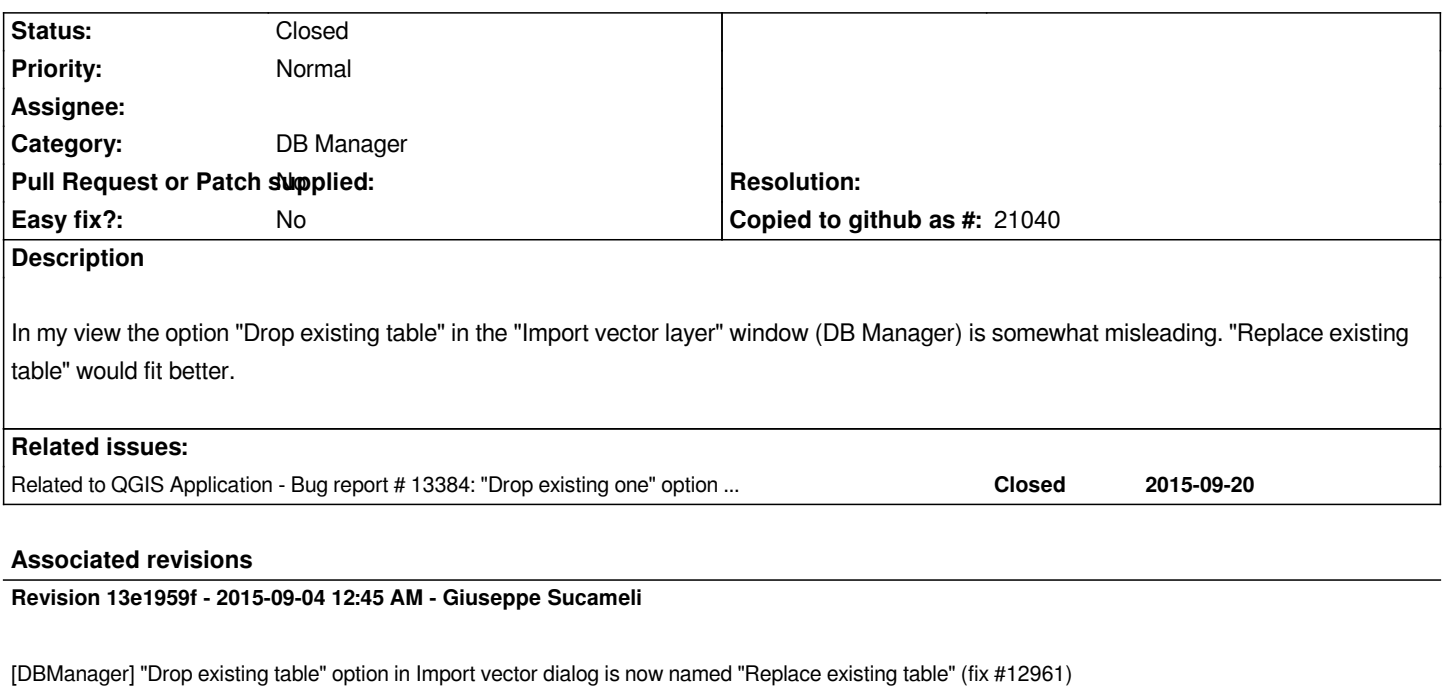

#### **History**

### **#1 - 2015-09-03 03:46 PM - Giuseppe Sucameli**

*- Status changed from Open to Closed*

*Fixed in changeset commit:"13e1959f4d8b666112d27893fe7c50b0b101cb0f".*

#### **#2 - 2017-10-17 02:25 AM - Jürgen Fischer**

*- Description updated*